## **Cassetto Digitale dell'Imprenditore**

CAMERA DI COMMERCIO<br>AREZZO-SIENA

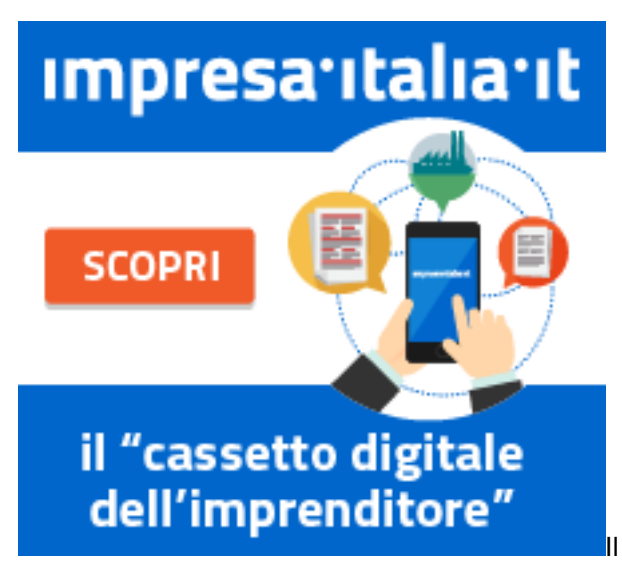

Il "[Cassetto digitale dell'imprenditore](https://impresa.italia.it/itlg/app/public/#/login) [1]" è la nuova piattaforma,

punto di contatto tra imprenditore e Pubblica Amministrazione, che permette di accedere da pc, smartphone e tablet in modo facile, sicuro e veloce, in qualunque momento e senza oneri, a tutte le informazioni dell'impresa.

Il nuovo servizio, accessibile gratuitamente con CNS [2] o SPID [3], è il punto di accesso in mobilità ad informazioni e documenti, ufficiali e aggiornati in tempo reale, della propria impresa: da visure (compresa quella in inglese), atti e bilanci dal Registro delle Imprese sino al fascicolo informatico e alle pratiche presentate presso i Suap, gli Sportelli Unici delle Attività Produttive.

L'iniziativa è una tappa del percorso di semplificazione e innovazione intrapreso dal Sistema camerale ormai da diversi anni, in linea ed a sostegno dell'Agenda Digitale italiana e di quella europea. Un'azione di servizio che opera in una prospettiva di alfabetizzazione digitale delle imprese e in sinergia con i Punti Impresa Digitale, previsti dal Piano Nazionale Industria 4.0 e affidati alle Camere di Commercio.

Per gli utenti del cassetto digitale che necessitano di supporto per l'accesso e per la navigazione del sito è disponibile un numero dedicato del Contact Center.

Il numero 06 64892323 è attivo dal lunedì al venerdì dalle 09:00 alle 18:00.

Per maggiori informazioni vedi il video di presentazione su youtube

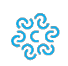

Ultima modifica: Giovedì 5 Settembre 2019

## **Condividi**

**Reti Sociali**

 **Quanto ti è stata utile questa pagina?** Select rating Media: 1 (1 voti)

Rate

**Source URL:** https://www.as.camcom.it/impresa-digitale/ri-digitale/cassetto-digitale-dell-imprenditore

## **Collegamenti**

- [1] https://impresa.italia.it/itlg/app/public/#/login
- [2] https://www.as.camcom.it/servizi-registro-imprese/cns-e-carte-tachigrafiche/cns-e-token-usb
- [3] https://www.as.camcom.it/servizi-registro-imprese/SPID/spid